uucode

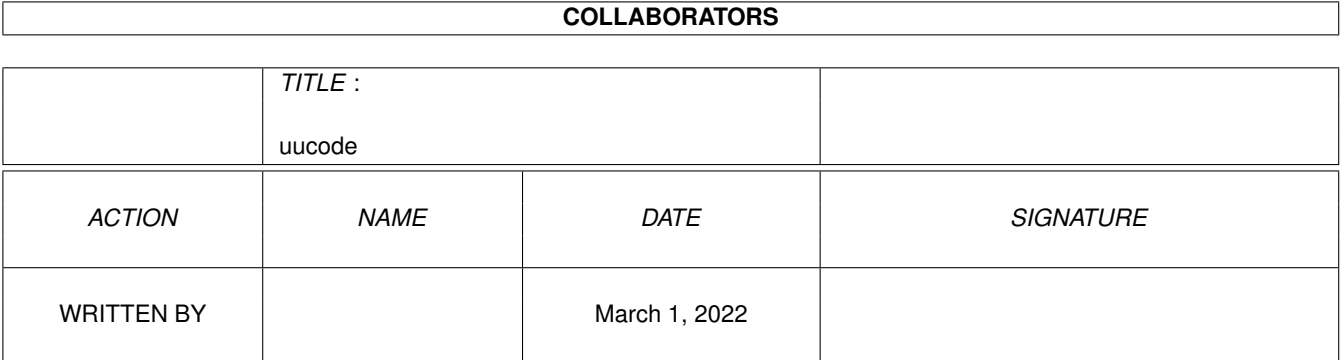

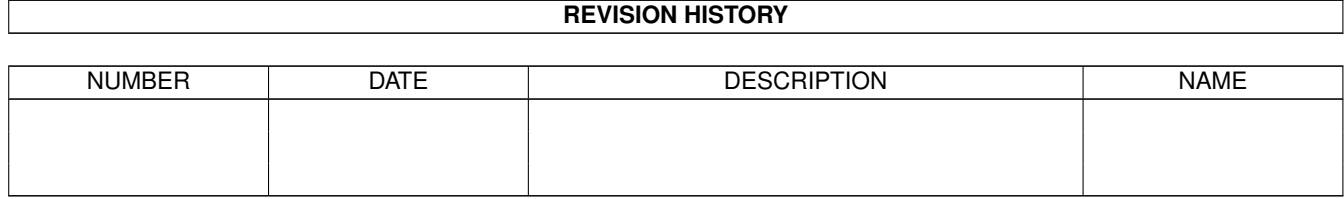

# **Contents**

#### 1 uucode [1](#page-3-0)

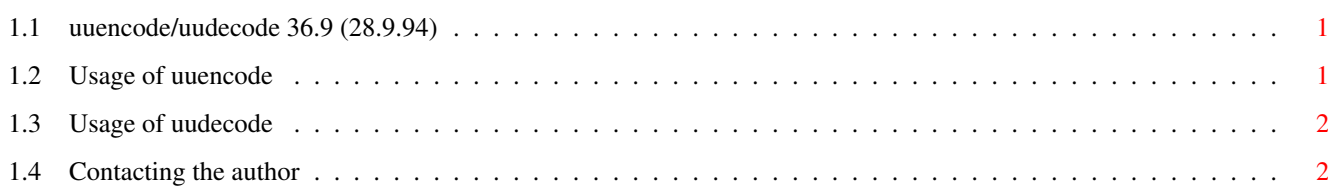

## <span id="page-3-0"></span>**Chapter 1**

## **uucode**

### <span id="page-3-1"></span>**1.1 uuencode/uudecode 36.9 (28.9.94)**

uuencode/uudecode 36.9 (28.9.94) Copyright (c) Ralph Seichter =============================================================

Encode files for network transmission and decode transferred files. This standard encoding algorithm converts three 8-Bit groups (bytes) to four 6-Bit groups (sextets) of printable characters, which can then be sent over networks which don't support eight data bits.

These tools were written because the existing programs did not fit my personal needs. The others were either inconvenient to use, too slow or too oversized, so I decided to write optimized versions myself. Both tools are pure and can be made resident.

Note that both

uuencode and uudecode must be run from CLI only! If you have any suggestions or comments to make, please contact the~author .

#### <span id="page-3-2"></span>**1.2 Usage of uuencode**

uuencode FROM/A/M, TO=AS/A/K, NC=NOCHECKSUM/S, XC=XCHECKSUM/S, QUIET/S

FROM Source file(s). Name patterns are not supported.

TO Destination file name.

NC Using NOCHECKSUM will surpress line checksum generation. This switch is included for compatibility with very old

uudecode tools, using it is strongly discouraged!

XC The XCHECKSUM switch terminates each output line with an 'X' instead of a line checksum. Just as NOCHECKSUM, this switch is included for compatibility purposes only and generally should not be used!

QUIET Disable message output.~

#### <span id="page-4-0"></span>**1.3 Usage of uudecode**

uudecode FROM/A/M, PATH=TO/K, NC=NOCHECKSUM/S, QUIET/S

FROM Source file(s). Name patterns are not supported.

PATH Output path. If omitted, output files will be written into the current directory.

NC The NOCHECKSUM switch disables checksum verification. Don't use it unless it is really necessary.

QUIET Disable message output.

As uudecode will set a return code of 5 (RETURN\_WARN) if there's no data to decode (or if there was a checksum error while decoding), you can easily use it in scripts:

uudecode foobar quiet if warn echo "Nothing to decode!" else echo "At least one file has been decoded." endif

#### <span id="page-4-1"></span>**1.4 Contacting the author**

All this stuff is Copyright (c) 1994 Ralph Seichter, all rights reserved. You may however make as many copies as you wish, use them and distribute them freely, as long as the following conditions are met:

- o The archive must be distributed complete and unmodified.
- o You must not charge a fee for giving away copies.
- o You must not include any part of the distribution archive in a commercial software package.

Comments and suggestions are always welcome. Please contact

Ralph Seichter EMail: zodiac@darkness.gun.de Deutscher Ring 6 Phone: +49-2233-70293 50354 Huerth

Federal Republic of Germany --- -------